# Status of StochMon, A DMT Monitor of Stochastic Sensitivity

Marc J. Cenac [mjcenac@loyno.edu](mailto:mjcenac@loyno.edu) Loyola University New Orleans Brian O'Reilly - mentor,role model John T. Whelan - mentor Ken Y. Franzen - temporary mentor

Presented at the 17th LSC Meeting DetChar Session 2004 August 18

[LIGO-G040327-00-Z](http://ligo.caltech.edu/docs/G/G040327-00-Z.pdf)

#### Detectable  $\Omega_{\rm GW}$

Basis for figure of merit: Assuming flat GW spectrum  $(\Omega_{\rm GW}(f) = \text{constant}),$ the stochastic background strength we could detect in time  $T$  is  $\Omega$ s:

$$
\frac{1}{\Omega_{\rm S}^2} \propto T \left( \int_{f_{\rm min}}^{f_{\rm max}} df \frac{\gamma^2(f)}{f^6 P_1(f) P_2(f)} \right)
$$

- Use  $\Omega_{\rm s}^{-2}$  instead of  $\Omega_{\rm s}$  so sensitivity grows linearly with observation time.
- $P_1(f)$  &  $P_2(f)$  are (calibrated) noise PSDs of two detectors
- $\gamma(f)$  is the overlap reduction function (known function of frequency,  $\equiv$  1 for H1-H2)

#### 0 100 200 300 400  $f$ **(Hz)**  $-1$ <sup>0</sup> -0.8 -0.6 -0.4 -0.2 0 0.2 0.4 0.6 0.8 1 γ(*f*) Overlap Reduction Function LIGO-Livingston / LIGO Hanford

(For correlations between LHO 2km & LHO 4km,  $\gamma(f) \equiv 1$ )

### Strategy

• Hack SenseMonitor code because equations are similar:

$$
\text{Inspiral Range} \propto \text{(PreFactor)} \left( \int_{f_{\text{min}}}^{f_{\text{max}}} df \frac{1}{f^{7/3} P(f)} \right)^{3/2}
$$

$$
\frac{1}{\Omega_{\rm S}^2} \propto \text{(PreFactor)} \left( \int_{f_{\rm min}}^{f_{\rm max}} df \frac{\gamma^2(f)}{f^6 P_1(f) P_2(f)} \right)
$$

## Strategy (cont.)

- $P_1(f)$  is read online.  $P_2(f)$  is obtained from an ASD output by SenseMonitor. This will be a good reference established before the run.
- Modify calculation of Inspiral Range in Integrand.cc to calculate Stochastic Sensitivity.
- Write trend data and graphical output.
- data is in units of  $nm^2/Hz$ .
- PSDArray is in units of strain/ $\sqrt{Hz}$ .

for (int i = 0; i < (nsteps + 1); i++){

```
1/1-- data[i] = pow(data[i],-2);
```
 $data[i] = 1./(data[i]);$ 

```
//--Multiply ASD by 4000 (arm lenth) and nanofy -->multiply by 1e9
data[i] *= \text{pow}((\text{PSDArray}[i]*4.0e12), -2);
```

```
data[i] *= \text{pow}(low\_freq + (i * f\_step), (-6));}
```
Did we get the numbers right?

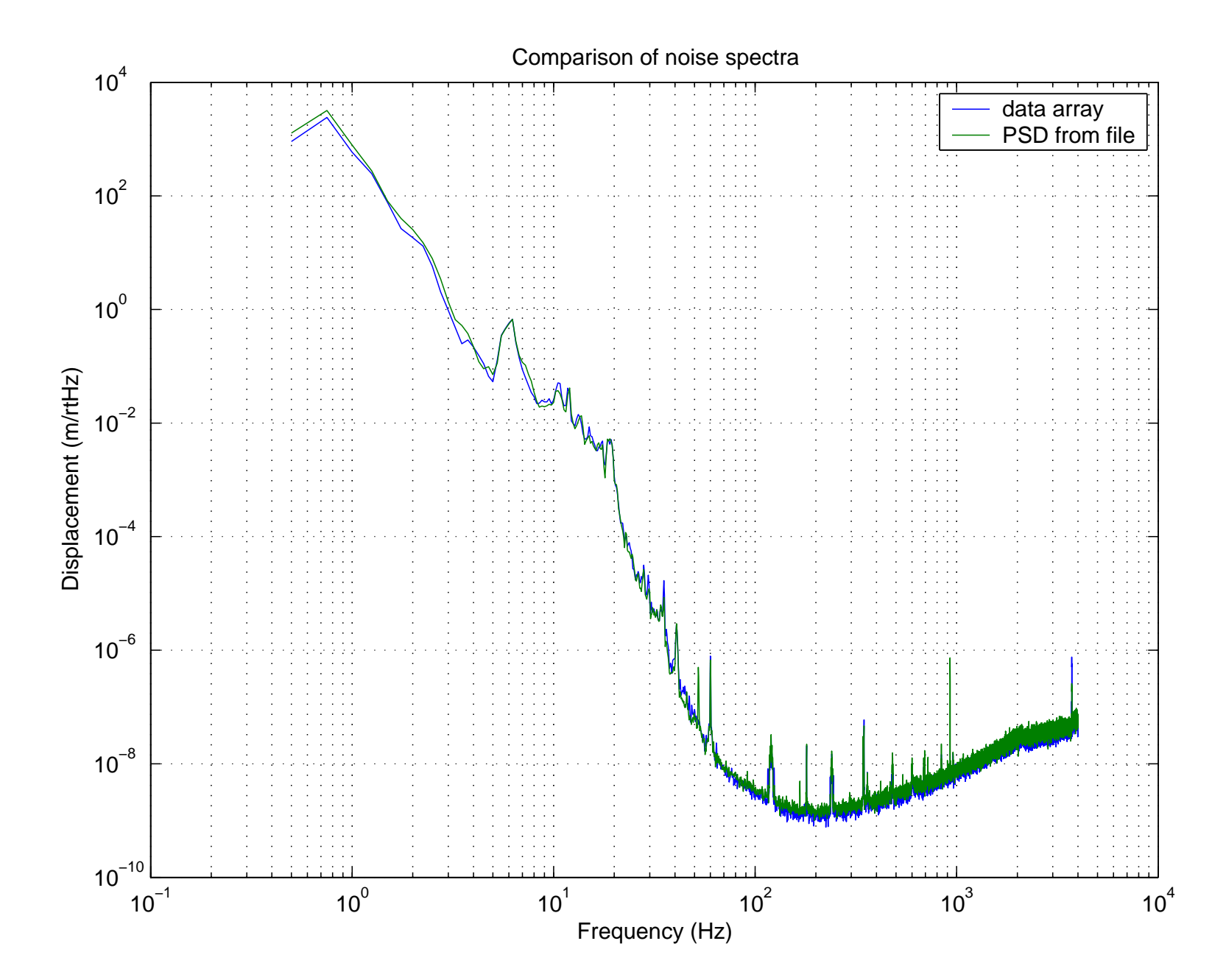

• This is the contents of the modified configuration file

-OSCfile LockLoss.conf

- -refcal L1\_OpenLoopGain.txt L1\_Sensing.txt
- -refline L1:LSC-DARM\_CTRL\_EXC\_DAQ 927.7 0.5 0.01849
- -refdarm 2 L1:LSC-ICMTRX\_01 L1:LSC-DARM\_GAIN -0.001592
- -refpsd L1\_CalPSD\_GPS:752364960.txt
- -fmin 30.0
- -trend L1

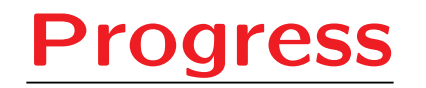

- Ran SenseMonitor offline on alvar on S3 data. (thanks to P. Sutton for help)
- Initially calculated Stochastic Sensitivity with only one PSD.
- Now reads in second PSD from file and outputs good numbers for Stochastic Sensitivity.

• Used a MATLAB script to check the right Stochastic Sensitivity calculation. (JTW)

>> sensitivity('../data/L1\_CalPSD\_GPS:752364960.txt'); Sensitivity at GPS time 752364960: Calibrated inspiral sensitivity is 834.2105014066 kpc Raw stochastic sensitivity is 2.7343037677e+74 sec^3 Stochastic prefactor is  $1.1300758118e-72$  sec $\hat{-}(-3)$ Calibrated stochastic sensitivity is 308.997055

#### Part of the current output of StochMon log file after running offline:

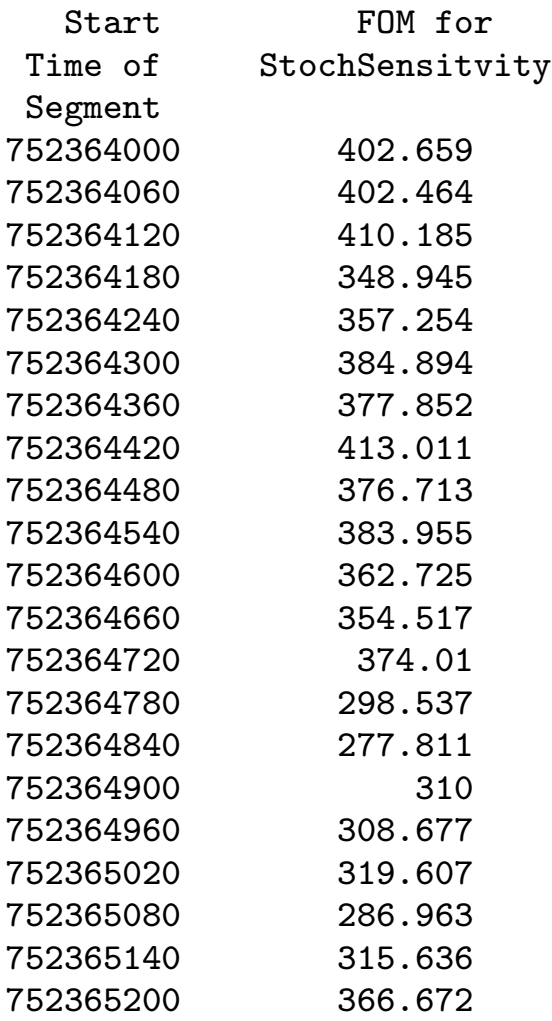

### Future plans for StochMon

- Continue working with JTW at Loyola.
- Get an complete working version by the next engineering run.
- Write proper trend data and output for DMT viewer (DMT camp!).
- Add in overlap reduction function for LLO-LHO.
- Add a mode to StochMon to read in two PSDs in real time.
- Write a SURF report and a technical document.